## **ION interop**

**Interop**

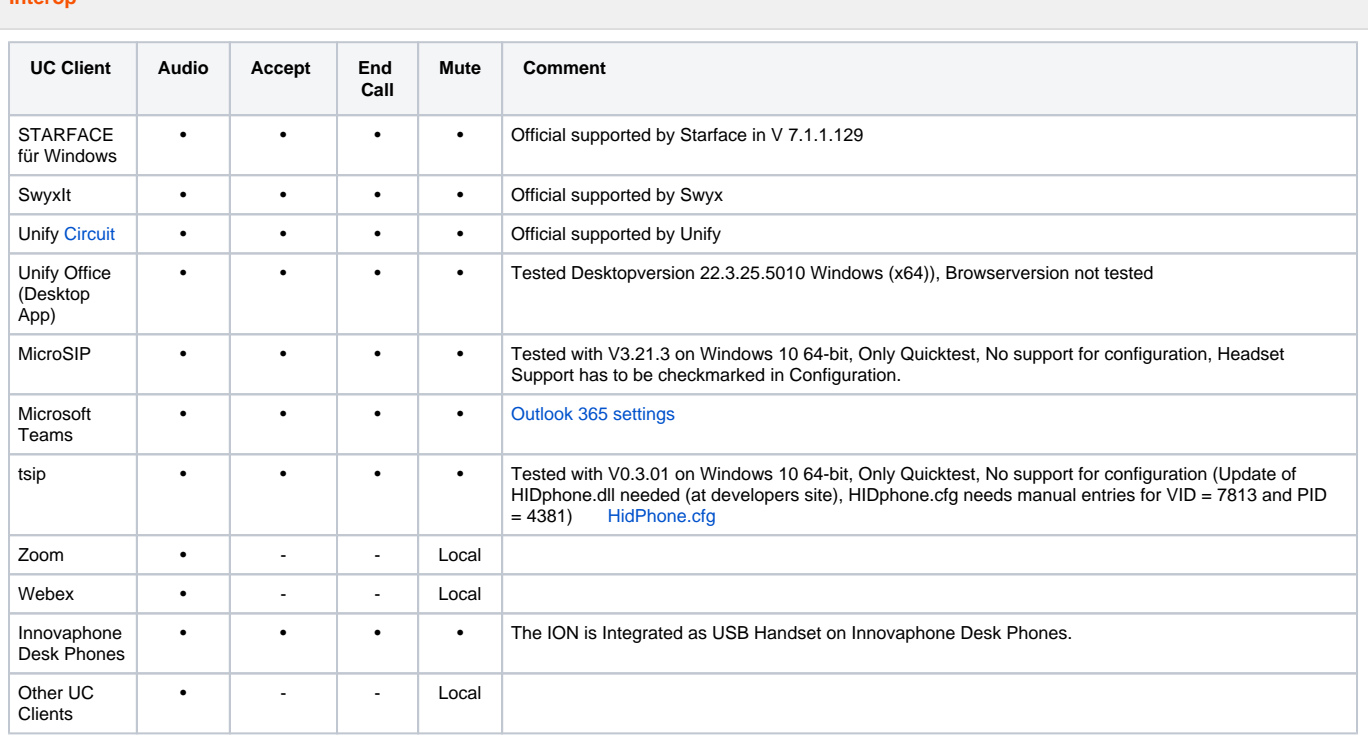

As ION is an USB speaker/microphone device for your PC, all UC Clients that use your PC speaker and microphone will be able to work with ION.

Higher integration using the ION keys can be obtained by integration of the [USB HID commands.](https://teamwork.gigaset.com/gigawiki/display/GPPPO/FAQ+ION+-+USB+HID+commands) If implementation support is needed, you can contact your Gigaset sales/support.

**Mute** ⊕

"•" means that the Mute status is synchronized with the UC client. You can use the Mute on the ION and/or on the UC client.

"local" means that the microphone of the ION is muted but you will not see this on the UC client.